## **Disconnect between raster symbology in Layers Panel and Layer Properties**

*2019-04-01 03:49 PM - Ed B*

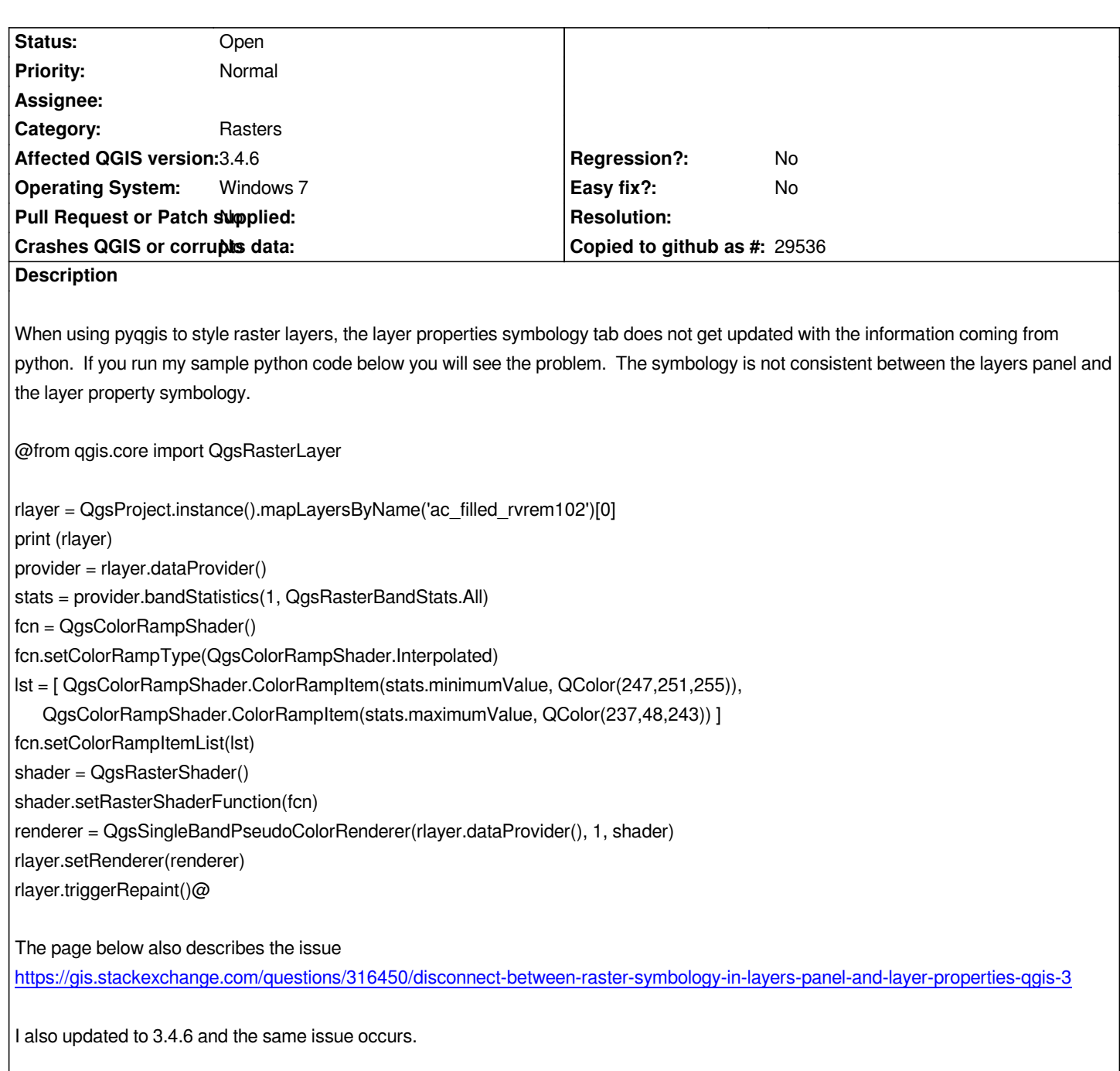

## **History**

## **#1 - 2019-04-01 03:50 PM - Giovanni Manghi**

*- Affected QGIS version changed from 3.4.4 to 3.4.6*